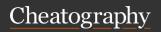

# Python for Business Analytics (Part 1) Cheat Sheet by ocivv via cheatography.com/173673/cs/36491/

| Data Type |                                    |  |
|-----------|------------------------------------|--|
| Integer   | -100, 0, -100                      |  |
| Float     | -100.98, 0.0001, 90.00             |  |
| String    | 'Python', '400', '100+200', 'True' |  |
| Roolean   | True False                         |  |

| Operators | ;                  |       |                    |
|-----------|--------------------|-------|--------------------|
| Numeric   |                    | Con   | nparison           |
| +         | Addition           | ==    | Equal              |
| -         | Subtra-<br>ction   | !=    | Different          |
| *         | Multpl-<br>ication | >     | Higher             |
| /         | Division           | <     | Lower              |
| **        | Exponent           | >=    | Higher or<br>Equal |
| %         | Modulus            | <=    | Lower or<br>Equal  |
| //        | Floor Divisio      | n     |                    |
|           |                    |       |                    |
| Boolean   |                    | Strir | ng                 |
| &         | Logical<br>AND     | +     | Concat-<br>enation |
| 1         | Logical OR         |       |                    |
| not       | Logical NOT        |       |                    |

# **Assignment Statement & Expression**

Expression is a combination of values, variables, and operators

| 222   | 'text'       |
|-------|--------------|
| 25+36 | 'App' + 'le' |

Assignment Statement links a variable name on the left hand side of the operator, with an expression on the right hand side.

| a = 222    | b = 'text'       |
|------------|------------------|
| c = 25 +36 | d = 'App' + 'le' |
| a = a + 1  |                  |

| List Operations              |                            |
|------------------------------|----------------------------|
| Create a List                | L1 = [1, 2, 3, 4,<br>5, 6] |
| Get the first element        | L1[0]                      |
| Get the last element         | L1[-1]                     |
| Count List elements          | len()                      |
| Insert an element            | insert()                   |
| Insert an element to the end | append()                   |
| Sort all elements            | sort()                     |
| Remove an element            | pop()                      |
| Convert object to List       | list()                     |

| Slicing                                 |           |
|-----------------------------------------|-----------|
| Slicing Expression                      |           |
| List Name[start index : stop inde size] | ex : step |
| (Step size is optional)                 |           |
| Examples                                |           |
| 2nd - 5th elements                      | L1[1:5]   |
| 2nd - Last elements                     | L1[1:]    |
| 1st - 3rd elements                      | L1[0:3]   |
|                                         |           |

| Dictionary (Di        | ct.) Operations                               |
|-----------------------|-----------------------------------------------|
| Create a Dict.        | D1 = {"Andrew":18, "Johnson":23, "Olivia":22} |
| Create a Dict.        |                                               |
| Access Dict. value    | D1["Andrew"]                                  |
| Update Dict.<br>value | D1["Andrew"] = 20                             |
| Add an element        | D1["Sue"] = 25                                |
| Drop on               | del D1[" lobpson"]                            |

|                               |                                   | .[0.0] |
|-------------------------------|-----------------------------------|--------|
| All alternate elements        |                                   | 1[::2] |
| Dictionary (Dict.)            | Operations                        |        |
| Create a Dict.                | D1 = {"Andrew": nson":23, "Olivia |        |
| Create a Dict. from two Lists | dict(zip())                       |        |
| Access Dict. value            | D1["Andrew"]                      |        |
| Update Dict.<br>value         | D1["Andrew"] =                    | 20     |
| Add an element                | D1["Sue"] = 25                    |        |
| Drop an element               | del D1["Johnson                   | "]     |
| Count Dict. elements          | len()                             |        |
| Return all keys               | keys()                            |        |
| Return all values             | values()                          |        |
|                               |                                   |        |

| Tuple Operations         |                                      |
|--------------------------|--------------------------------------|
| Create a Tuple           | T1 = (1, 2, 3, 4, 5, 6)              |
| Convert List to<br>Tuple | tuple()                              |
| Note: Tuple element      | ts are immutable and via operations. |
|                          |                                      |

| Set Operations                                |                         |
|-----------------------------------------------|-------------------------|
| Create a Set                                  | S1 = {1, 2,<br>3, 4, 5} |
| Insert an element                             | add()                   |
| Find unique elements                          | set()                   |
| Create a Set with all elements from 2 Sets    | union()                 |
| Create a Set with common elements from 2 Sets | intersect-<br>ion()     |

#### List Comprehension

newlist = [expression for variable in sequence if condition]

#### **Conditional Statements**

```
if Condition 1:
       Code Block 1
elif Condition 2:
       Code Block 2
elif Condition 3:
       Code Block 3
else:
       Code Block 4
```

#### for Loops

for <variable> in <sequence>: Code Block Example: for x in range( 0,5): pri nt(x)

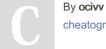

cheatography.com/ocivv/

Published 24th February, 2023. Last updated 12th January, 2023. Page 1 of 2.

Sponsored by Readable.com Measure your website readability! https://readable.com

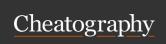

# Python for Business Analytics (Part 1) Cheat Sheet by ocivv via cheatography.com/173673/cs/36491/

## while Loops

## Nested loop

# Statements used with Loops

| break    | Terminate the whole loop          |
|----------|-----------------------------------|
| continue | Stop the current iteration of the |
|          | loop, and continue with the next. |
|          | Loop does not terminate.          |
| pass     | Do nothing and continue the rest  |
|          | of the code inside a loop for the |
|          | current iteration                 |

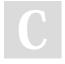

By **ocivv** cheatography.com/ocivv/

Published 24th February, 2023. Last updated 12th January, 2023. Page 2 of 2. Sponsored by **Readable.com**Measure your website readability!
https://readable.com